$10144/59$ 

UNE MISE AU POINT DE L'U.MA.R.

L'U.NA.R. apprend avec tristesse et indignation, les bruits qui sont répandus sur son compte et qui ont trouvé créance, semble-t-il, dans les milieux les plus éminents de l'Eglise catholique, de l'Administration belge, du public européen et en Belgique!

L'U.NA.R aurait, notamment au meeting du 13/9/59 à Kigali, et dans sa propagande subséquente, exprimé des sentiments xénophobes, an-<br>ti-belges, anti-catholiques... -Elle aurait traité les étrangers et plus spécialement les belges, de voleurs, elle aurait menacé d'action coercitive les Banyarwanda qui refuseraient d'entrer dans le Parti, et annoncé un programme politique qui aboutirait à la servitude de la masse!

On accuse maintenant l'U.NA.R. d'avoir dressé des listes noires et ordonné le meurtre des opposants, le boycott de commerçants et notabilités, détruit des bananeraies et mutilé du bétail de Banyarwanda hosti les au Parti. On prétend que des chefs appartenant au Parti se seraient organisés pour résister par la force à des décisions du Gouverneur. On met enfin à charge de l'U.NA.R., les récents évènements de Kigali.

Le Comité Directeur de l'U.NA.R unanime, fait à l'égard de ce qui précède, solennellement, la déclaration suivante:

- 1º) L'U.NA.R. déclare que les propos prêtés à ses orateurs au meeting du 13/9/59 à Kigali, sont fondamentalement inexacts, faux et tendencieux. Rien de tout cela n'a jamais été dit. "Le Démenti" envoyé au journal Temps Nouveaux est là pour l'attester. -En outre, le Comité Directeur de l'U.NA.R. se tient à la disposition de quiconque voudrait avoir des précisions quant aux discours, allocutions et manifeste prononcés au cours des divers meetings tenus.
- 2º) L'U.NA.R affirme son respect envers la hiérarchie de l'Eglise Catholique, sa reconnaissance envers les Missions et les Missionnaires pour leur dévouement au peuple du Rwanda.
- 3º) L'U.NA.R. ne méconnait en rien la gratitude que le Rwanda doit éprouver envers la Belgique dont la générosité et la protection, présente et future, auront conduit notre peuple vers la grande famille des Etats modernes.
- Par delà les divergences, les erreurs et incompréhensions passées et présentes, cette gratitude demeurera.
- 42) Les Belges seront toujours au Rwanda des amis honorés et privilégiés. l'U.NA.R. souhaite que les Belges bienveillants qui se trouvent au pays, y restent pour toujours et que beaucoup d'autres viennent les rejoindre pour nous aider à construire l'avenir, ou simplement pour vivre heureux parmi nous, dans la beauté de nos paysages et l'amitié de notre peuple.
- 5º) L'U.NA.R veut être le Parti de l'union fraternelle, souhaite obtenir l'adhésion et le soutien de tous les Banyarwanda.

Le Parti réprouve formellement et sans réserve le recours à la violence et la contrainte, pour lui-même, mais aussi pour les autres. Personne n'a rien à craindre de l'U.NA.R Le Comité Directeur rejettera du Parti ceux qui ne respecteraient pas cette règle impérative. Il ne saurait d'autre part, accepter la responsabilité de propos ou actes de membres isolés - ou soi disant membres - agissant par passion ou sous le coup d'une injustice ou provocation. Tout homme raisonnable doit l'admettre.

 $62)$  Mais 1'U.NA.R rejette énergiquement toute doctrine politique à base de racisme et de division du pays. Si des hommes qui détiennent des charges publiques, quels qu'ils soient, commettent des abus, que les Autorités responsables fassent leur devoir: qu'elles enquêtent - prouvent et punissent, durement... L'U.NA.R., si ses représentants arrivent à gouverner, le fera elle-même avec rigueur.

7º)Le programme politique de l'UNaR n'est pas réactionnaire ni féodal, au contraire. Il veut le progrès, la liberté, la sécurité, le bienêtre de tous les Banvarwanda.

Mais le parti est jeune, souvent incompris et son organisation s'élabore progressi vement. Il étudie un programme précis de Gouvernement et lance, ici même, un appel à tous les hommes de bonne volonté, blancs et africains, et aux autres partis existents et bien intentionnés pour l'aider dans cette élaboration et dans la recherche des voies et movens.

- 8º)L'U.Na.R. déclare en tout cas, solennellement, qu'elle acceptera, demain et toujours le verdict du corps électoral s'exprimant périodiquement comme le définira la Constitution à venir. Jamais 1'U.Na.R. n'aura recours à une propagande ni des procédés d' intimidation, ne cherchera à se soustraire à la loi, ni à la tourner dans son esprit.
- 92) Si l'U.Ma.R. revendique une indépendance relativement rapide, c'est parce qu'elle veut que finissent les hésitations, tergiversations et demi-promesses, pour que le Ruanda puisse, sans crainte et sans contrainte, déployer son propre génie et ses aspirations. Mais le Comité directeur ne veut pas se rendre ridicule en prétendant que le Ruanda pourrait, en 24 heures, se passer de l'assistance et des Conseils de la Belgique et de l'Administration actuelle. Elle veut les recevoir de la Belgique en tant qu'amie.
- 10º)L'U.Na.R. a été gravement offensée dans son honneur par les calomnies répandues. Elle espère que la présente mise au point aura rétablit la vérité, que tous les honnêtes gens le reconnaitront, et que des mesures injustes, prises de bonne foi mais dans la hâte et l' ignorance, seront, en tout honneur, rapportées.

Vive le Lwami! Vive le Ewanda!

Pour le Comité Directeur de l'Union Nationale Rwandaise,

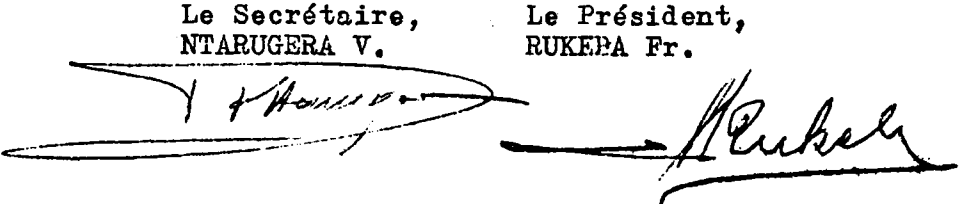